# Examen intermédiaire

Programmation IV

23 mai 2007

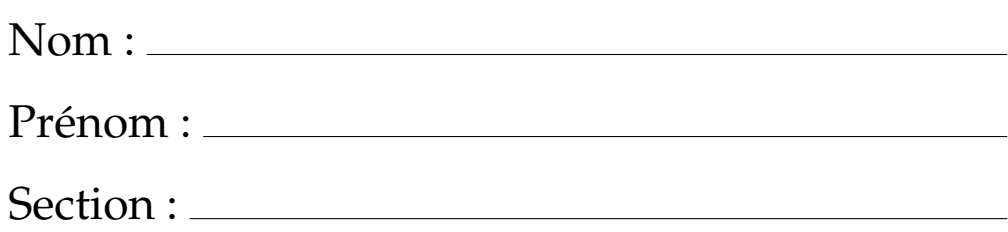

### **Ne perdez pas de points bêtement, soyez attentifs:**

- Une feuille sans nom est une feuille qui ne sera pas prise en compte.
- Les trois exercices influencent le résultat de la même façon; nous ne pensons toutefois pas qu'ils aient la même difficulté. Choisissez-en judicieusement l'ordre.

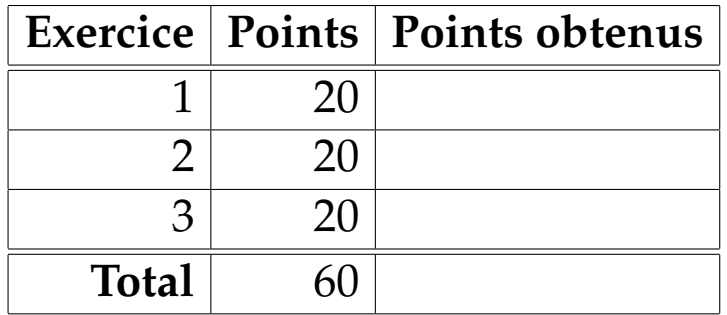

# **Exercice 1 : Décomposition fonctionnelle et orientée-objet (20 points)**

Etant-donné le programme suivant.

```
abstract class A
case class B(x: A, y: A) extends A
case class C(x: Int) extends A
def g(f: (Int, Int) \Rightarrow Int) (a: A): Int = a match {
 case B(x, y) \implies f(g(f)(x), g(f)(y))case C(x) \Rightarrow x}
```
- 1. Donnez un expression exemplifiant l'utilisation de la fonction g et expliquez l'action de cette expression. Pour cela, référez-vous à une représentation intuitive du type de donnée défini par A.
- 2. Définissez en Scala une structure de données correspondante à A et dotée d'une fonction ou d'une méthode dont l'effet est équivalent à celui de g, mais en utilisant uniquement la décomposition orientée objet (et non la décomposition fonctionnelle comme ci-dessus).

## **Exercice 2 : Manipulation de textes (20 points)**

Nous représentons les chaînes de caractères de la manière suivante.

```
abstract class Text
case class Chars(cs: List[Char]) extends Text
case class Concat(t1: Text, t2: Text) extends Text
```
Cette représentation n'est pas plus riche qu'un simple List[Char], son seul avantage est de permettre la concaténation en temps constant. La concaténation de t1 et t2 s'obtient en construisant un noeud Concat (t1, t2).

#### **Partie 1**

Définissez pour la classe Text les méthodes isEmpty, head, tail et map. La sémantique de ces méthodes doit être identique à celle obtenue avec les méthodes de même nom sur une List[Char] équivalente.

```
abstract class Text {
 def isEmpty: Boolean = ...
 def head: Char = ...
 def tail: Text = ...
 def map(f: Char \Rightarrow Char): Text = ...}
```
#### **Partie 2**

Définissez une fonction equal qui retourne true si les deux objets t1 et t2 de type Text représentent la même séquence de caractères (qui n'est pas forcément représentée de la même façon), false autrement. L'efficacité de votre implantation ne sera pas prise en compte. Il peut être utile d'utiliser des méthodes de la partie 1 dans votre définition.

**def** equal(t1: Text, t2: Text): Boolean = ...

## **Exercice 3 : Preuve inductive (20 points)**

Prouvez, par induction structurelle sur la variable xs, l'égalité suivante.

unlines( $lines(xs)$ ) =  $xs$ 

Justifiez chaque étape en vous référant uniquement aux lemmes et définitions suivants.

```
List() ::: ys = ys // app1
 (x :: xs) ::: ys = x :: (xs ::: ys) // app2
def lines(chars: List[Char]): List[List[Char]] = chars match {
 case List() \Rightarrow List(List()) \frac{1}{2} // lines1
 case ch :: cs if ch == '\n\cdot \n\cdot => List() :: lines(cs) // lines2
 case ch :: cs => \frac{1}{2} // lines3
   val l :: lss = lines(cs)(ch :: l) :: lss
}
def unlines(ls: List[List[Char]]): List[Char] = ls match {
  case List() => List() \frac{1}{2} // unlines1
  case List(lastLine) => lastLine // unlines2
  case 1 :: lss => 1 ::: ('\n' :: unlines(lss)) // unlines3
}
```
Une expression de la forme  $\text{val } a = b$  se traduira dans la preuve en postulant explicitement l'égalité de a et de b dans les étapes suivantes.